## Swale: OMPUTING TRUST

## **End of Year Expectations**

Langney Primary Ac es Primo

and Nursery

**KS1 - KS2**

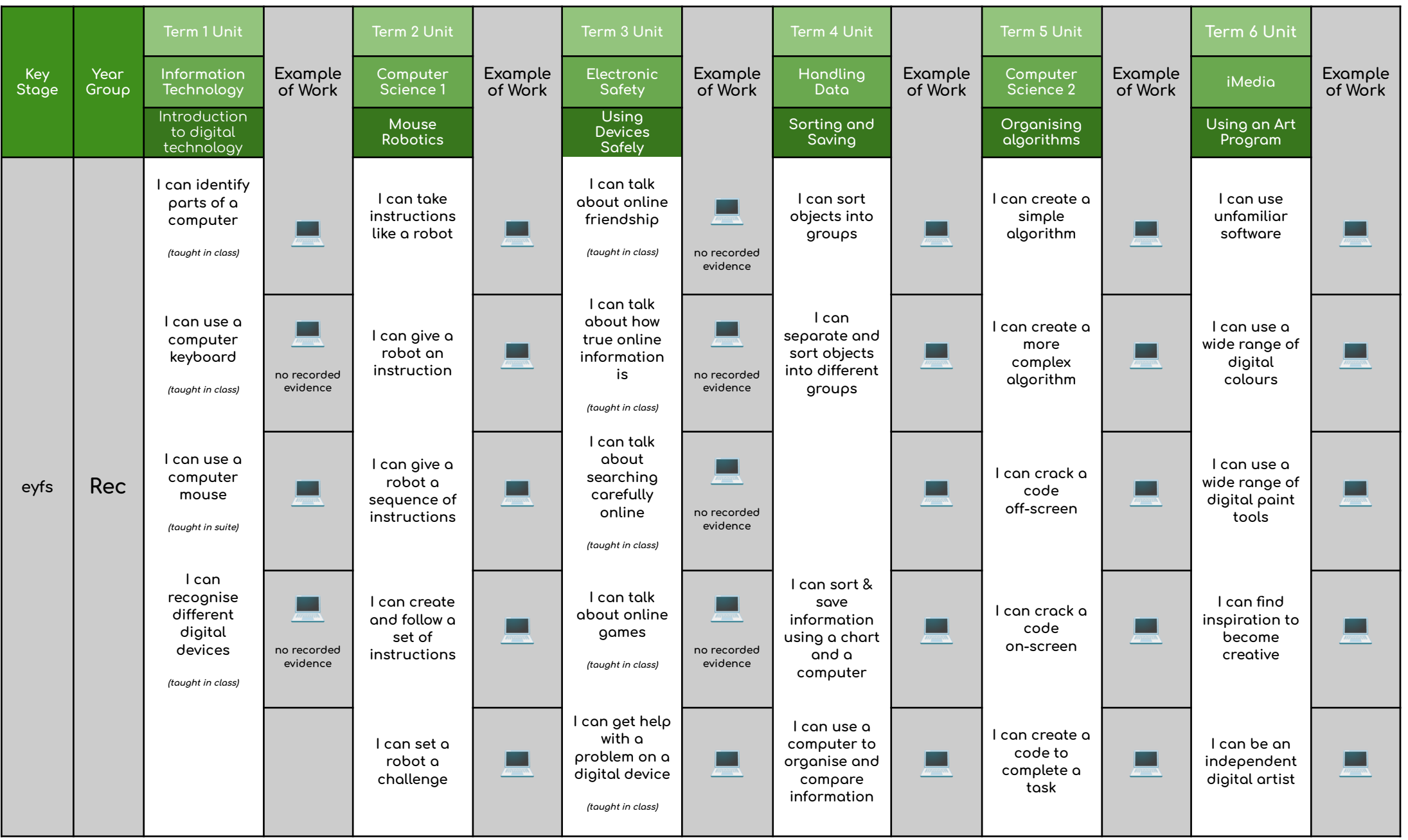

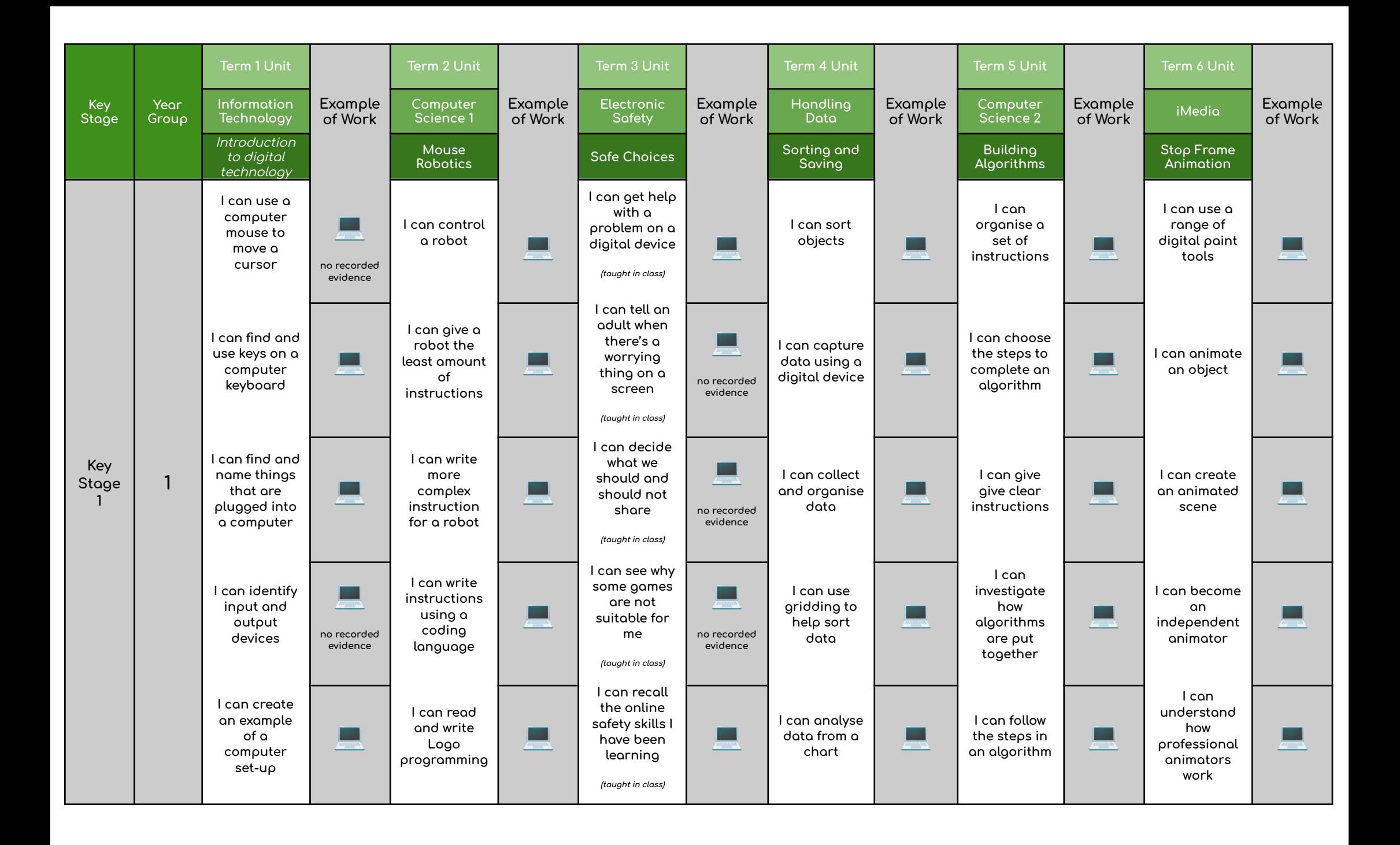

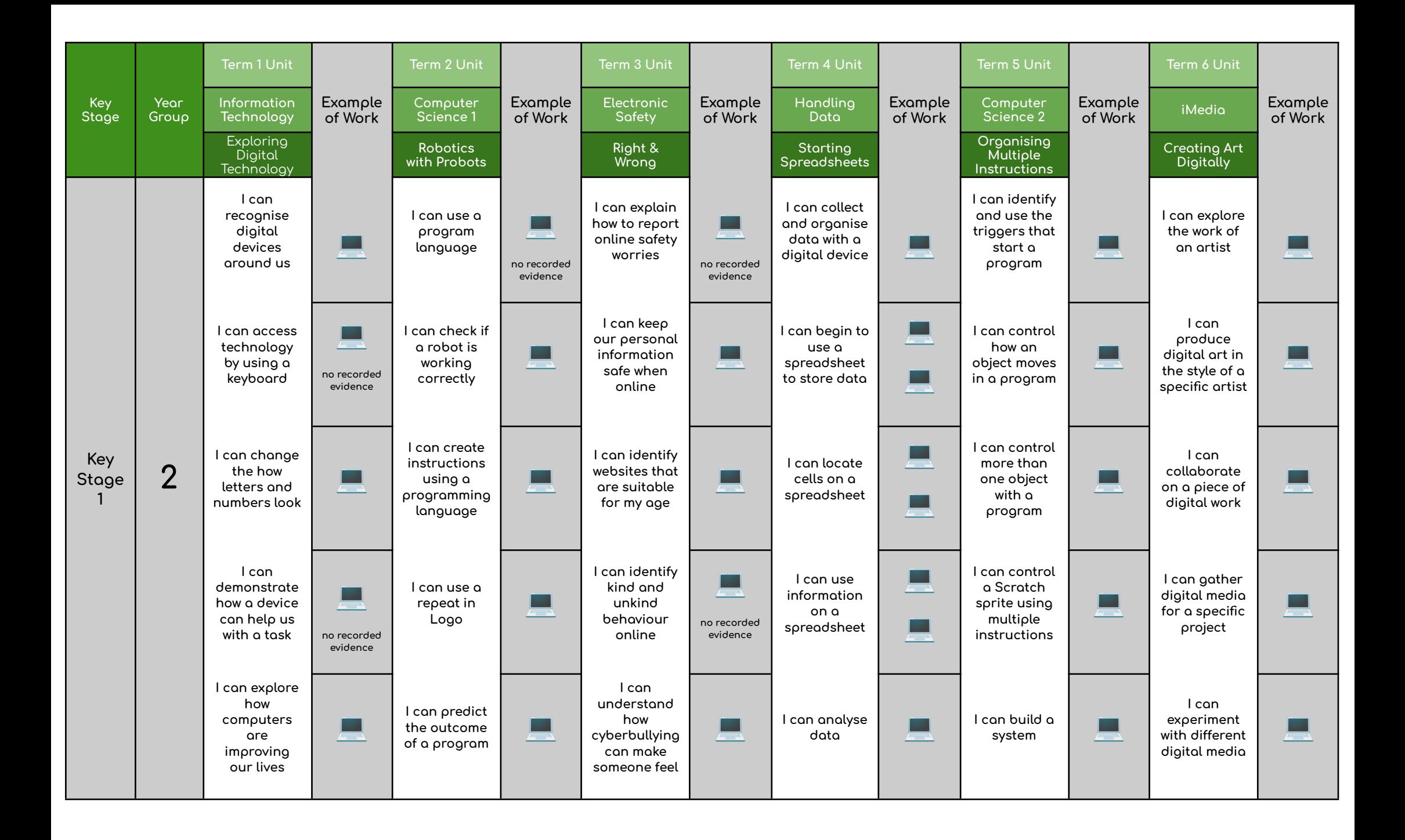

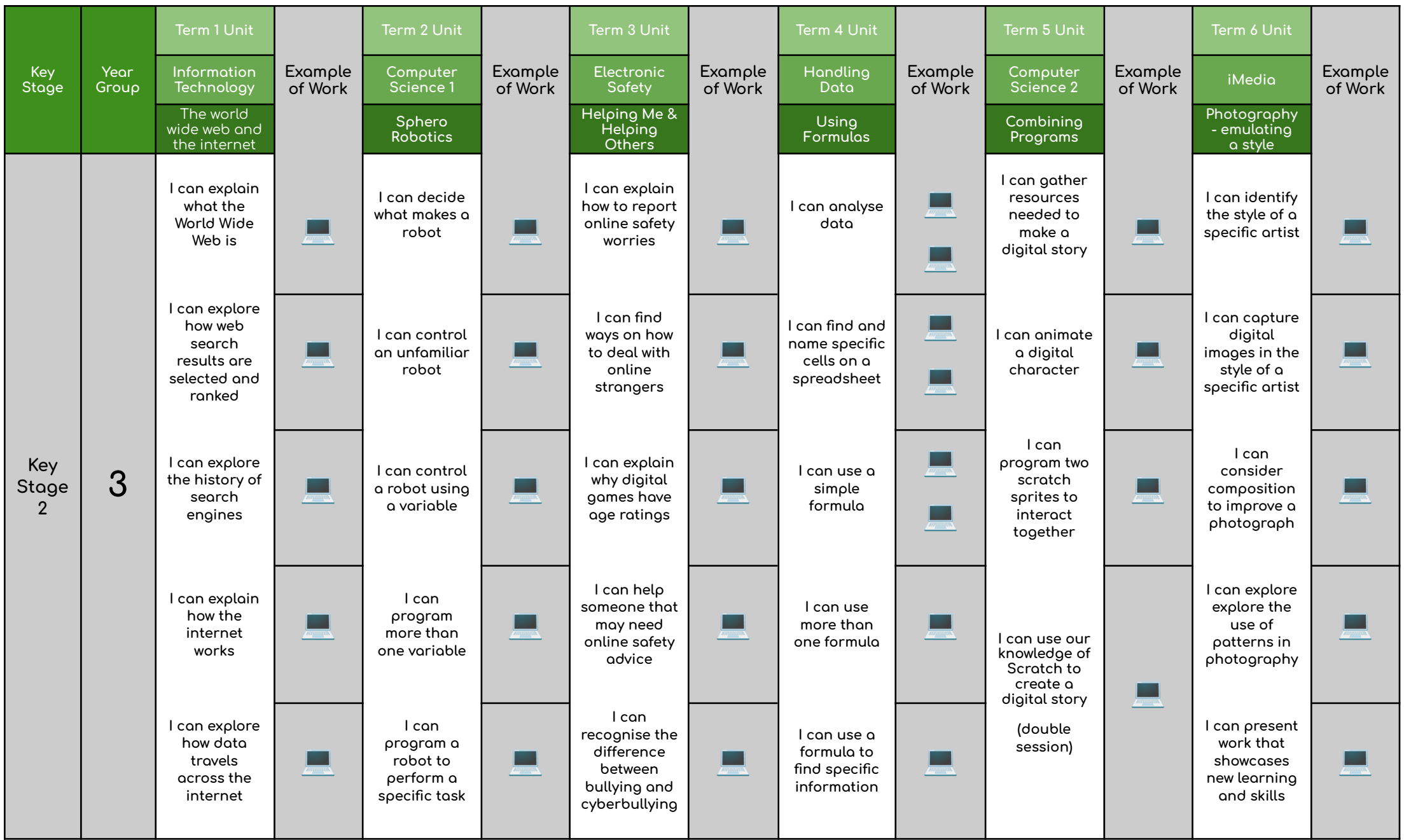

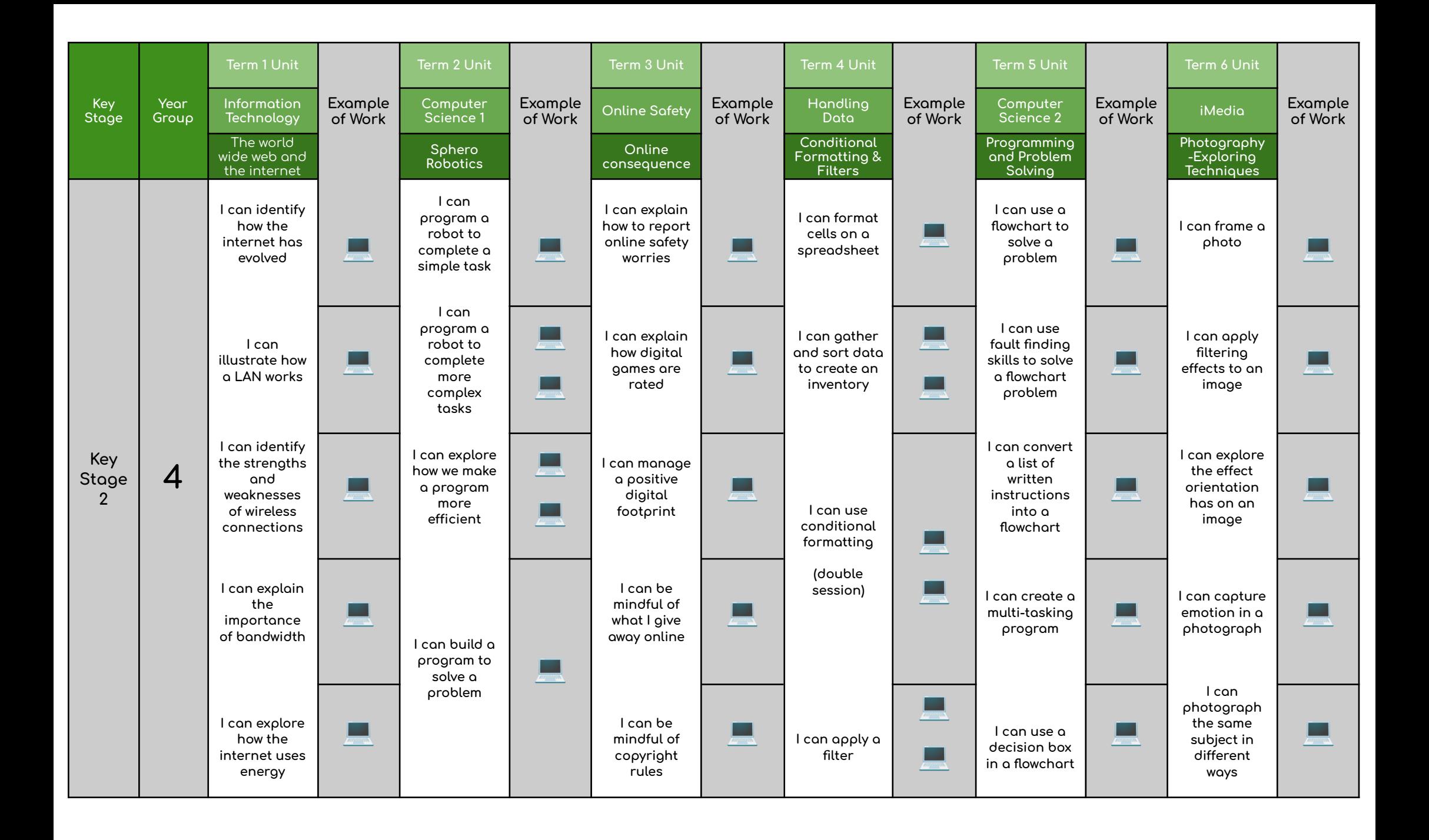

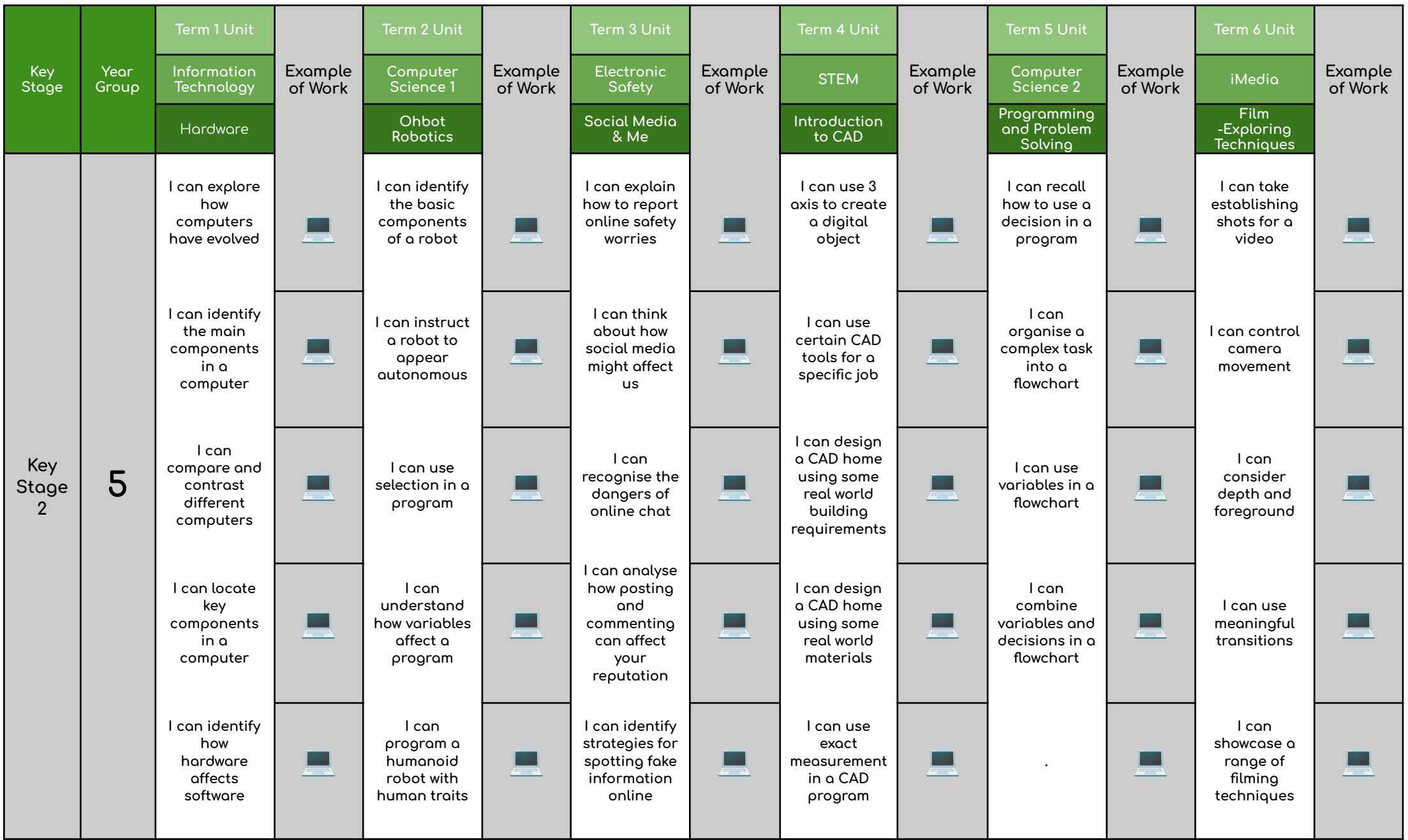

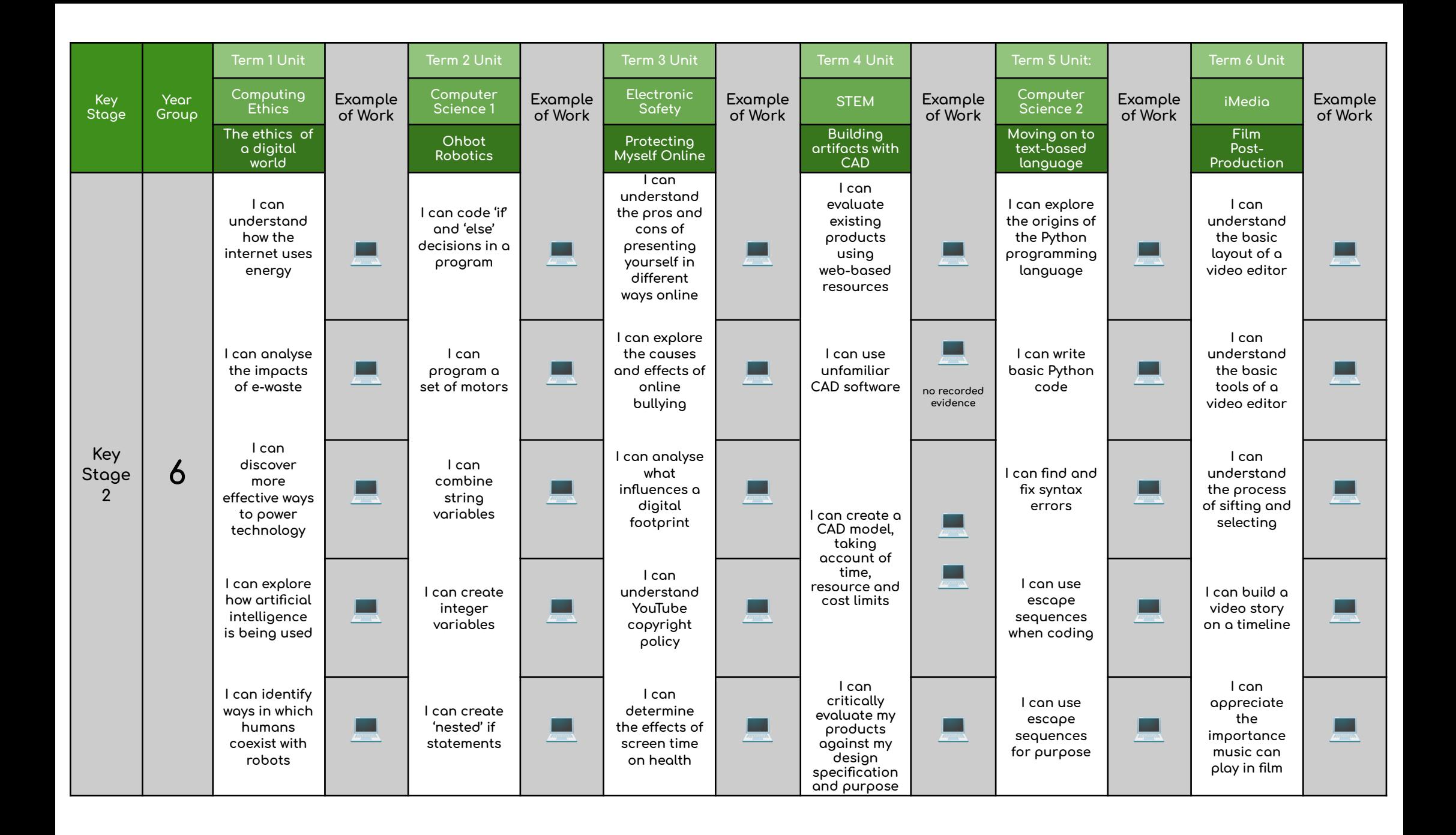